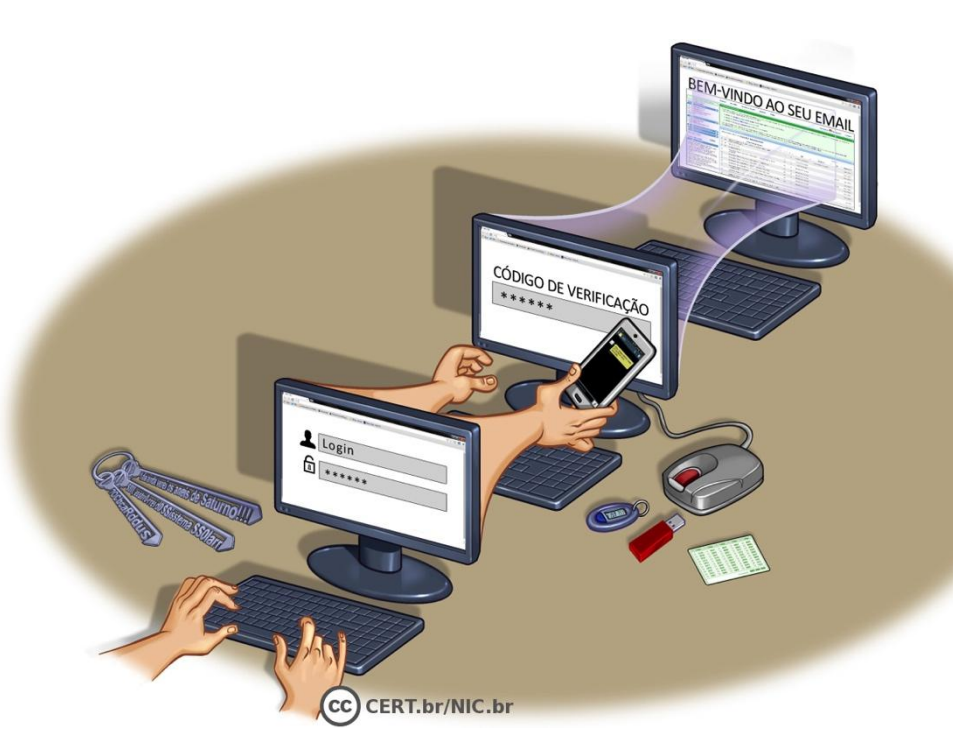

**CARTILHA** 

# Verificação em duas etapas

#### <Nome> <Instituição> <e-mail>

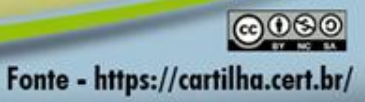

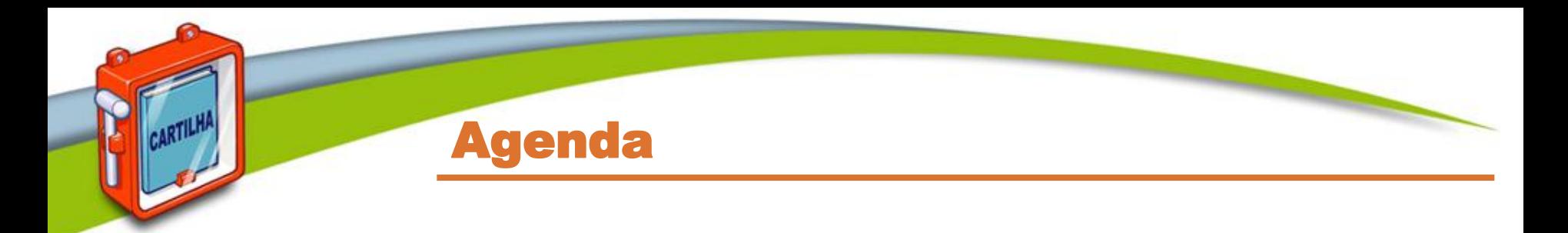

- **Senhas**
- **Verificação em duas etapas**
- **Principais tipos e cuidados a serem tomados**
- **Outros cuidados**
- **Créditos**

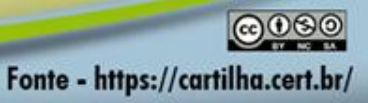

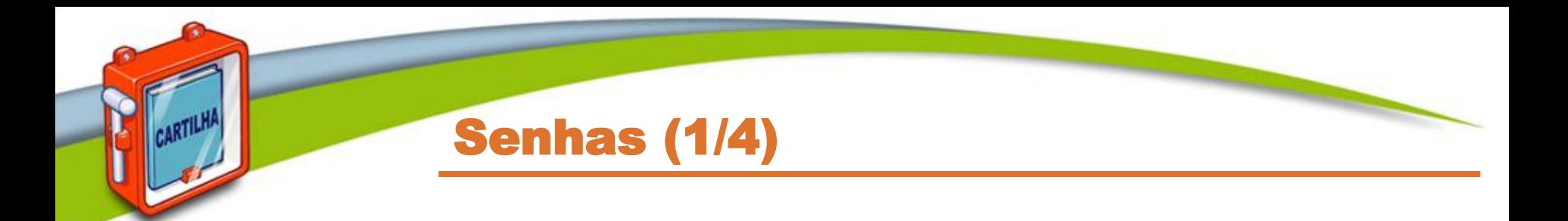

- **Servem para autenticar um usuário**
	- **asseguram que você é realmente quem diz ser, e**
	- **que possui o direito de acessar o recurso em questão**
- **Um dos principais mecanismos de autenticação usados na Internet**
- **Proteger suas senhas é essencial para se prevenir dos riscos envolvidos no uso da Internet**
	- **se usadas isoladamente podem não ser suficientes para garantir a identidade de um usuário**

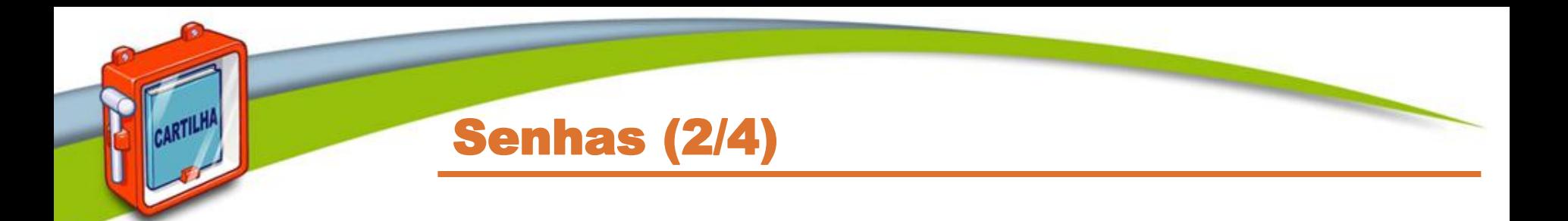

- **Sua senha pode ser descoberta:**
	- **quando usada em:**
		- **computadores infectados**
		- **computadores invadidos**
		- *sites* **falsos (***phishing***)**
	- **por meio de tentativas de adivinhação**
	- **ao ser capturada enquanto trafega na rede**
	- **por meio do acesso ao arquivo onde foi armazenada**
	- **com o uso de técnicas de engenharia social**
	- **pela observação da movimentação:**
		- **dos seus dedos no teclado**
		- **dos cliques do** *mouse* **em teclados virtuais**

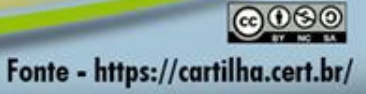

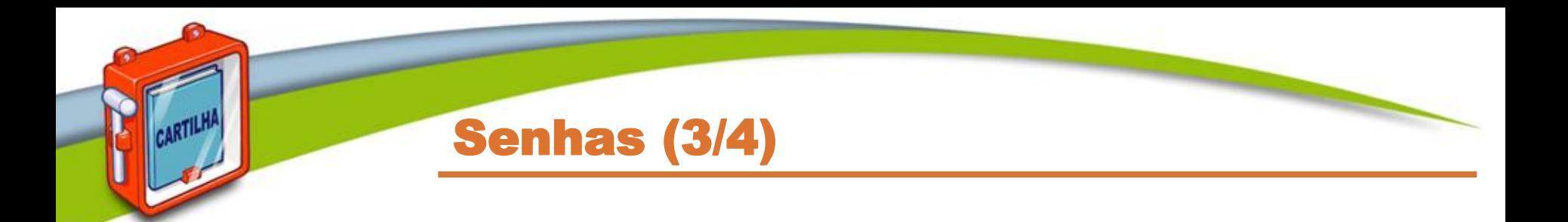

- **De posse da sua senha um invasor pode:**
	- **acessar a sua conta de correio eletrônico e:**
		- **ler e/ou apagar seus** *e-mails*
		- **furtar sua lista de contatos e enviar** *e-mails* **em seu nome**
		- **enviar mensagens com** *spam,* **boatos,** *phishing* **e** *malware*
		- **trocar a sua senha**
		- **pedir o reenvio de senhas de outras contas**
	- **acessar o seu** *site* **de comércio eletrônico e:**
		- **alterar informações de cadastro**
		- **fazer compras em seu nome**
		- **verificar informações sobre suas compras anteriores**

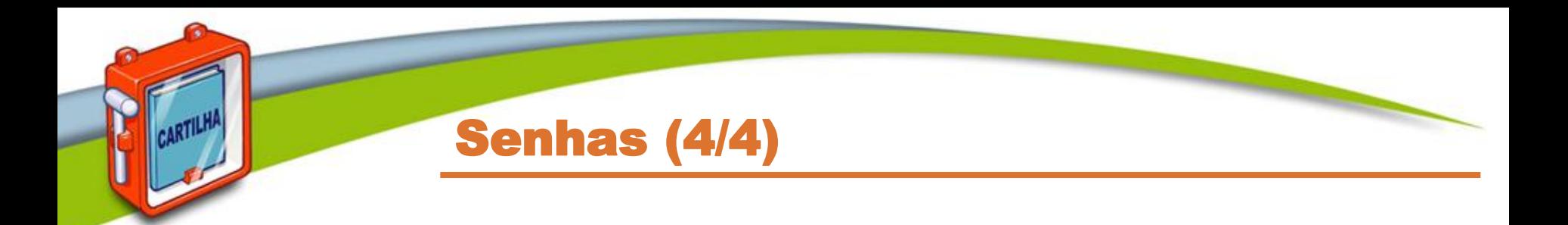

- **De posse da sua senha um invasor pode:**
	- **acessar a sua conta bancária e:**
		- **verificar o seu extrato e seu saldo bancário**
	- **acessar a sua rede social e:**
		- **denegrir a sua imagem**
		- **explorar a confiança de seus amigos/seguidores**
		- **enviar mensagens em seu nome**
		- **alterar as configurações feitas por você**
		- **trocar a sua senha**

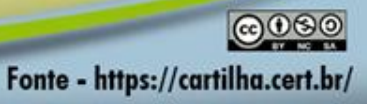

### Verificação em duas etapas (1/3)

- **Também chamada de:**
	- *two-factor authentication*
	- **aprovação de** *login*
	- **verificação ou autenticação em dois fatores**
	- **verificação ou autenticação em dois passos**
- **Recurso opcional oferecido por diversos serviços:**
	- *Webmail*
	- **redes sociais**
	- **Internet** *Banking*
	- **armazenamento em nuvem**

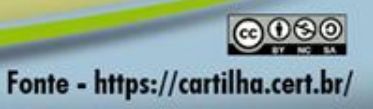

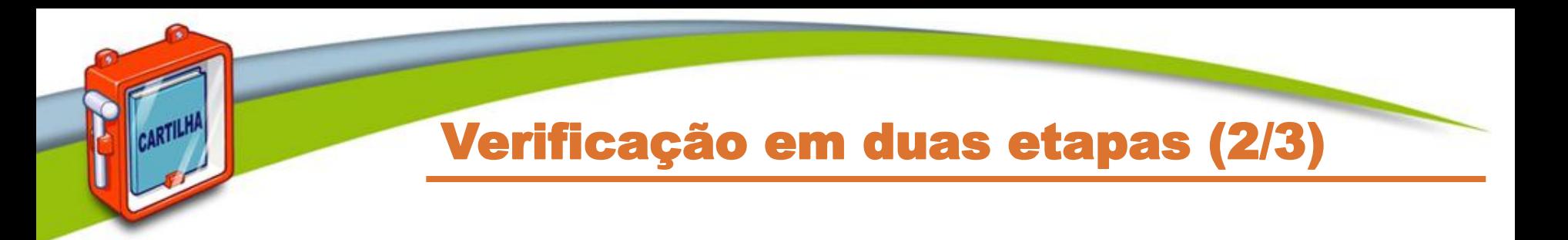

- **Ao ser habilitada**
	- **permite aumentar a segurança de sua conta**
	- **pode ser desabilitada caso não seja mais desejada**
- **Torna mais difícil o acesso indevido de contas de usuário**

- **Para que o acesso ocorra é necessário que o atacante realize com sucesso duas etapas**
	- **primeira etapa: senha do usuário**
	- **segunda etapa: informações adicionais**

### Verificação em duas etapas (3/3)

- **Segunda etapa pode envolver:**
	- **algo que apenas você sabe**
		- **outra senha**
		- **perguntas de segurança**
		- **número PIN**
		- **alguma informação pessoal**
	- **algo que apenas você possui**
		- **código de verificação**
		- **cartão de senhas bancárias**
		- *token* **gerador de senhas**
		- **acesso a um determinado computador ou dispositivo móvel**
	- **algo que você é**
		- **informações biométricas**
			- **impressão digital, palma da mão, rosto, olho**

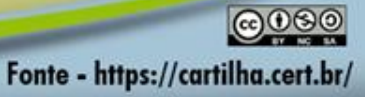

## Principais tipos e cuidados a serem tomados

**CARTILHA** 

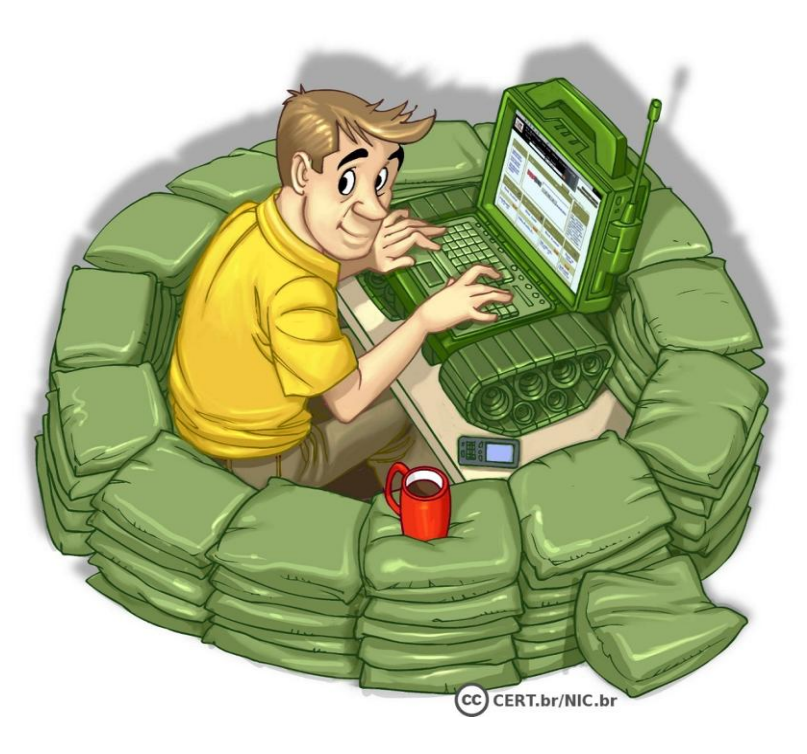

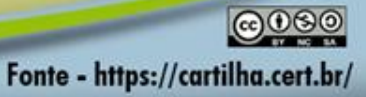

### Código de verificação (1/2)

- **Código individual** 
	- **criado pelo serviço**
	- **enviado de forma que apenas você possa recebê-lo**
		- *e-mail*
		- **chamada de voz**
		- **mensagem SMS para o telefone cadastrado**
	- **pode ser gerado por um aplicativo autenticador instalado em seu dispositivo móvel**

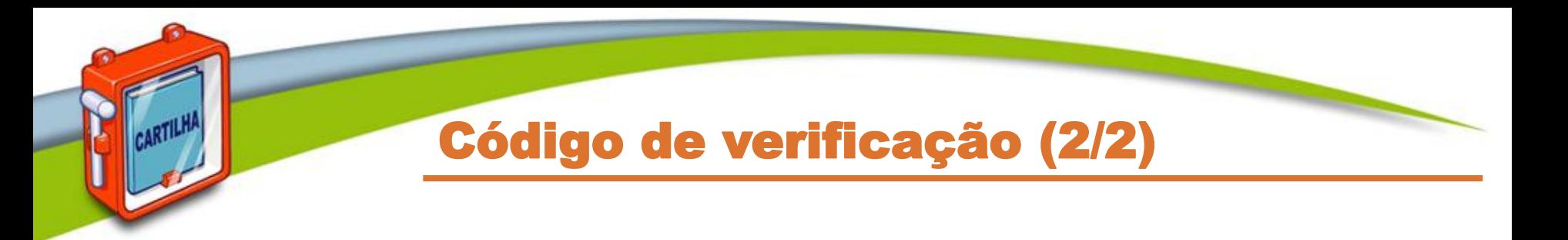

- **Cuidados a serem tomados:**
	- **mantenha seus dados para recebimento sempre atualizados** 
		- **números de telefones celulares alternativos podem ser cadastrados, caso o seu principal não esteja disponível**
	- **tenha certeza de estar de posse de seu telefone celular, caso tenha configurado:**
		- **o envio via SMS**
		- **o uso do aplicativo autenticador**
	- **aplicativo autenticador deve ser usado em casos onde não é possível receber mensagens SMS** 
		- **se você estiver viajando ou em área sem cobertura de celular**
	- **tarifas de recebimento de SMS podem ser aplicadas por sua operadora**

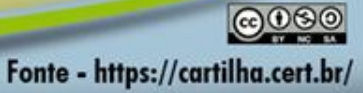

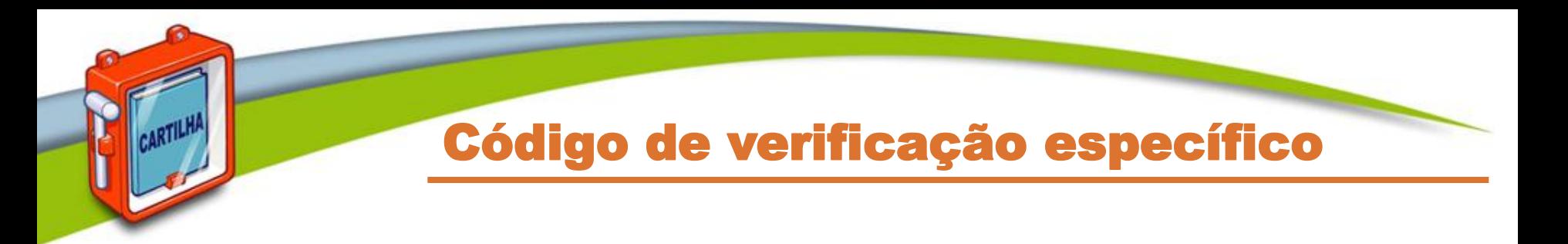

- **Código gerado para aplicativos que não suportam a verificação em duas etapas**
- **Cuidados a serem tomados:**
	- **caso perca o acesso ao seu dispositivo móvel:**
		- **revogue os códigos específicos gerados para os acessos realizados por meio dele**

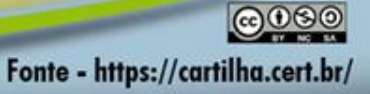

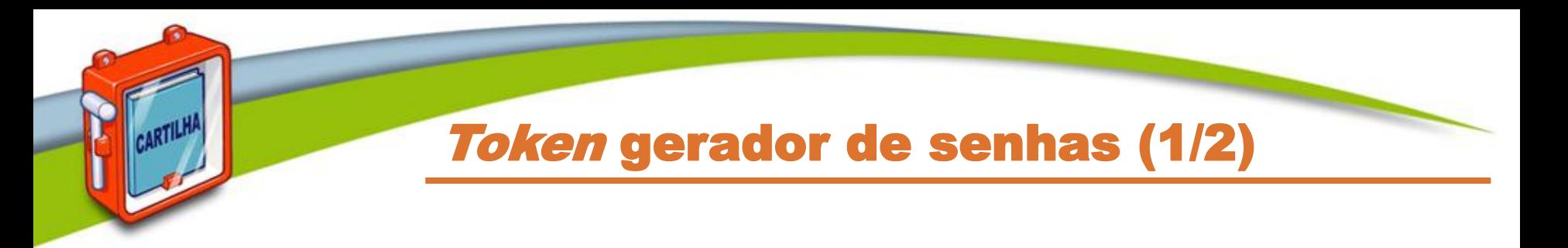

- **Chave eletrônica**
- **Tipo de dispositivo eletrônico que gera códigos usados na verificação da sua identidade**
- **Cada código é válido por um determinado período**
	- **geralmente alguns segundos**
	- **após esse tempo um novo código é gerado**
	- **código pode ser gerado automaticamente ou necessitar que você clique em um botão para ativá-lo**

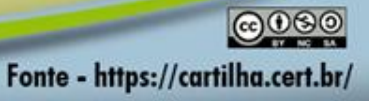

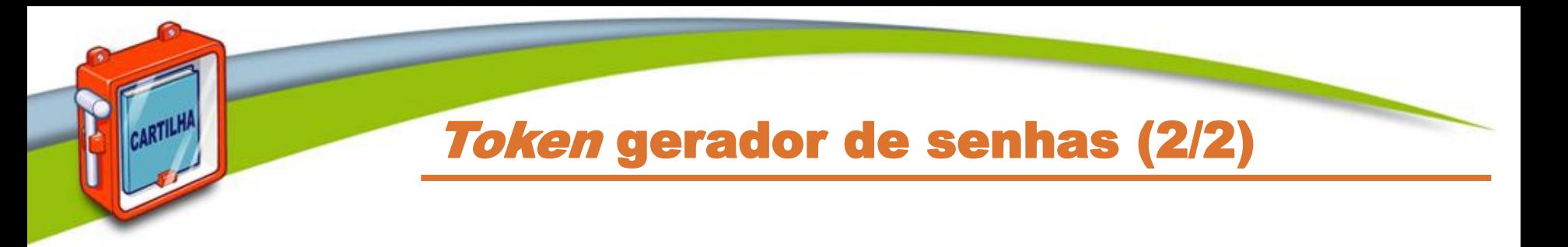

- **Cuidados a serem tomados:**
	- **guarde seu** *token* **em um local seguro**
	- **nunca informe o código mostrado no** *token* **por** *e-mail* **ou telefone**
	- **caso perca seu** *token* **ou ele seja furtado:**
		- **avise imediatamente o responsável pelo serviço no qual ele é usado**

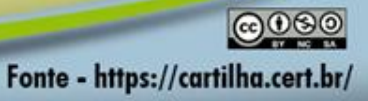

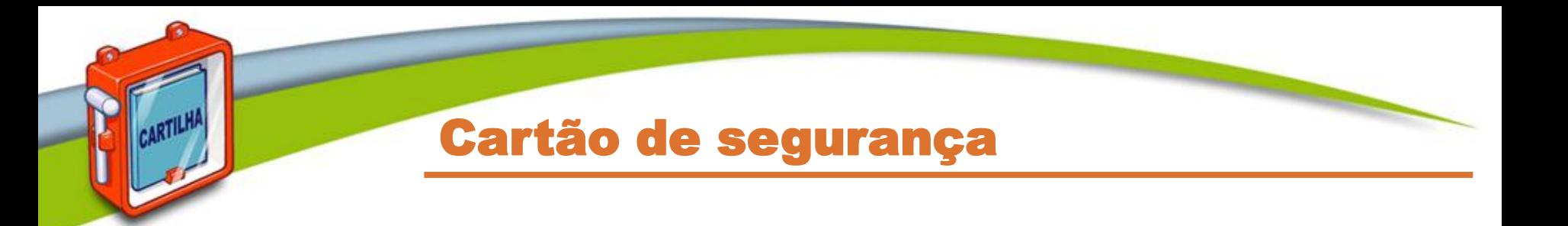

- **Cartão com diversos códigos numerados e que são solicitados quando você acessa a sua conta**
- **Cuidados a serem tomados:**
	- **guarde seu cartão em um local seguro**
	- **nunca forneça os códigos do cartão por** *e-mail* **ou telefone**
	- **forneça apenas uma posição do seu cartão a cada acesso**
	- **verifique se o número de identificação do cartão apresentado pelo serviço corresponde ao que está no seu cartão** 
		- **caso sejam diferentes entre em contato com o serviço**
	- **desconfie caso, em um mesmo acesso, seja solicitada mais de uma posição do cartão**

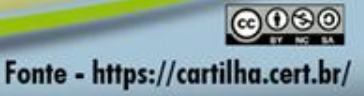

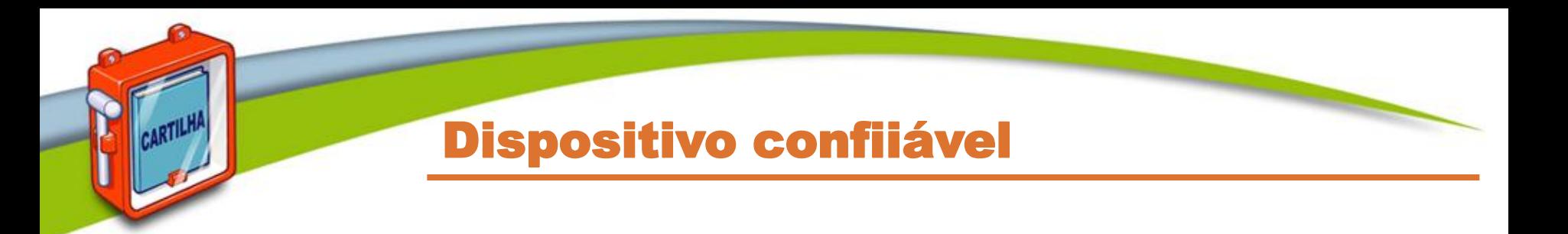

- **Computador ou dispositivo móvel usado para acessar suas contas**
- **No primeiro acesso:**
	- **pode ser necessário inserir um código de segurança**
	- **ele não será necessário nos demais, pois seu dispositivo será "lembrado", caso você assim o configure**
- **Cuidados a serem tomados:**
	- **não esqueça de excluir seus dispositivos confiáveis caso eles sejam trocados ou você perca o acesso a eles**
	- **pode ser necessário habilitar a opção de** *cookies* **em seu navegador** *Web* **para que seu dispositivo seja memorizado**

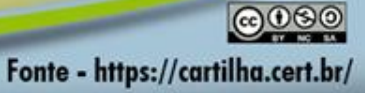

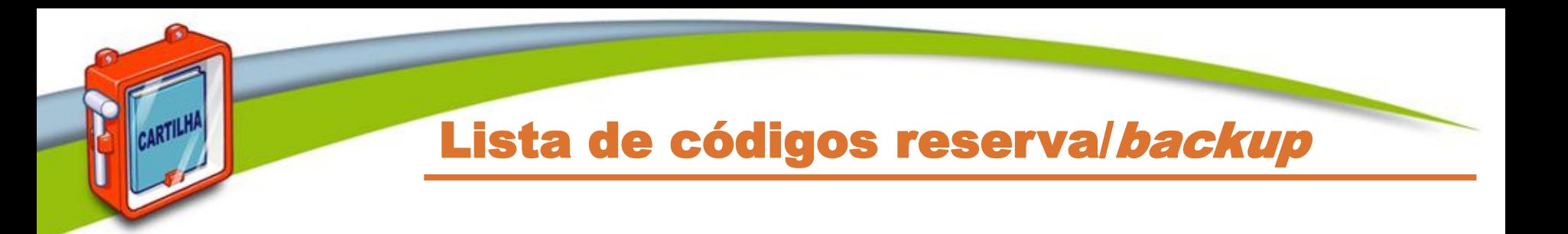

- **Lista de códigos que devem ser usados de forma sequencial e uma única vez**
- **Cuidados a serem tomados:**
	- **anote ou imprima a lista e a mantenha em um local seguro**
	- **não a armazene em seu dispositivo confiável pois ela poderá vir a ser acessada por atacantes**
		- **caso não esteja criptografada**
	- **caso perca a lista ou desconfie que alguém a acessou você deve gerá-la novamente ou revogá-la**

• **anulando assim a anterior** 

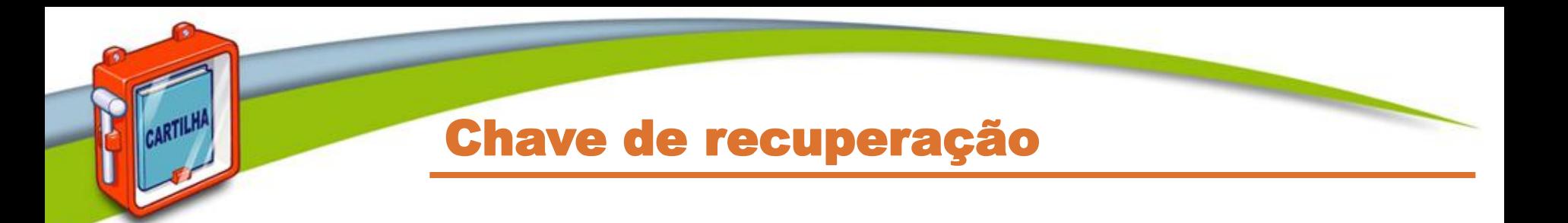

- **Número gerado pelo serviço quando você ativa a verificação em duas etapas**
- **Permite que você acesse o serviço mesmo que perca sua senha ou seus dispositivos confiáveis**
- **Cuidados a serem tomados:**
	- **anote ou imprima a chave e a mantenha em um local seguro**
	- **não a deixe anotada em seu dispositivo confiável pois ela poderá vir a ser acessada por atacantes**
		- **caso não esteja criptografada**
	- **caso perca ou desconfie que alguém acessou a sua chave você deve gerá-la novamente** 
		- **substituindo assim a anterior**

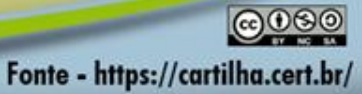

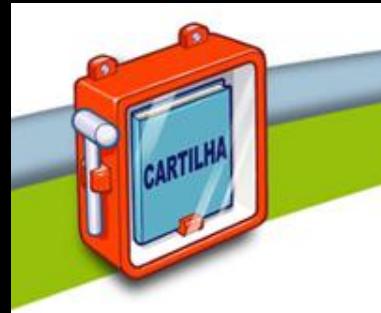

## Outros cuidados

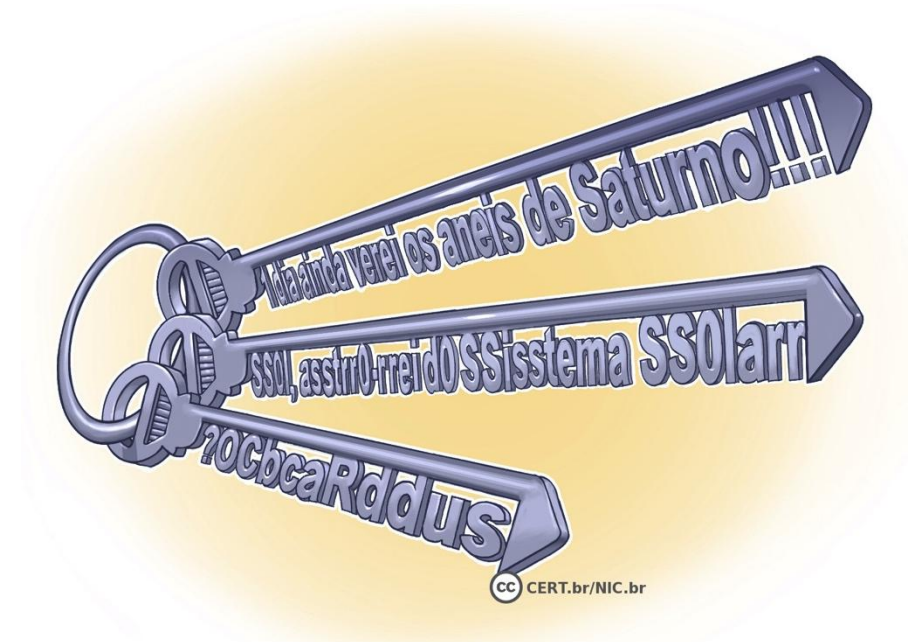

![](_page_19_Picture_3.jpeg)

### Dados pessoais

- **Mantenha seu cadastro atualizado**
	- **dados pessoais podem ser solicitados aleatoriamente para checar a sua identidade**
	- **seu endereço de correspondência pode ser usado para o envio de** *tokens* **e cartões de segurança**
	- **dados pessoais e perguntas de segurança podem ser solicitados**
		- **caso você desabilite a verificação em duas etapas**

![](_page_20_Picture_6.jpeg)

![](_page_21_Picture_0.jpeg)

- **Evite usar:**
	- **dados pessoais**
		- **nome, sobrenome**
		- **contas de usuário**
		- **datas**
		- **números de documentos, de telefones ou de placas de carros**

- **dados disponíveis em redes sociais e páginas Web**
- **sequências de teclado**
	- **"1qaz2wsx" , "QwerTAsdfG"**
- **palavras presentes em listas publicamente conhecidas**
	- **músicas, times de futebol**
	- **personagens de filmes**
	- **dicionários de diferentes idiomas**

![](_page_22_Picture_0.jpeg)

- **Use:**
	- **números aleatórios**
		- **quanto mais ao acaso forem os números melhor**
			- **principalmente em sistemas que aceitem exclusivamente caracteres numéricos**
	- **grande quantidade de caracteres**
		- **quanto mais longa for a sua senha melhor**
	- **diferentes tipos de caracteres**
		- **quanto mais "bagunçada" for a sua senha melhor**

![](_page_22_Picture_9.jpeg)

![](_page_23_Picture_0.jpeg)

- **Dicas práticas para elaborar boas senhas:**
	- **escolha uma frase e selecione a primeira, a segunda ou a última letra de cada palavra**

**Frase: "O Cravo brigou com a Rosa debaixo de uma sacada"** Senha: "?OCbcaRddus"

– **escolha uma frase longa, fácil de ser memorizada e com diferentes tipos de caracteres**

Senha: "1 dia ainda verei os aneis de Saturno!!!"

– **invente um padrão de substituição próprio**

**Padrão: substituir "o" por "0" e duplicar as letras "s" e "r" Frase: "Sol, astro-rei do Sistema Solar"**

Senha: "SS0l, asstrr0-rrei d0 SSisstema SS0larr"

![](_page_23_Picture_9.jpeg)

![](_page_24_Picture_0.jpeg)

- **Seja cuidadoso ao usar suas senhas**
	- **certifique-se de utilizar conexão segura**
	- **não forneça suas senhas para outra pessoa**
		- **em hipótese alguma**
	- **certifique-se de não estar sendo observado ao digitá-las**
	- **altere as suas senhas sempre que julgar necessário**
	- **evite utilizar computadores de terceiros**
	- **somente acesse os serviços digitando o endereço diretamente no navegador** *Web* 
		- **nunca clicando em** *links* **existentes em páginas ou mensagens**

![](_page_25_Picture_0.jpeg)

• **Cadastre uma senha de acesso que seja bem elaborada**

- **configure-os para aceitarem senhas complexas (alfanuméricas)**
- **Instale um programa antivírus**
- **Mantenha o sistema operacional e as aplicações instaladas sempre:**
	- **com a versão mais recente**
	- **com todas as atualizações aplicadas**

### Dispositivos móveis (2/2)

- **Mantenha controle físico sobre eles**
	- **principalmente em locais de risco**
	- **procure não deixá-los sobre a mesa**
	- **cuidado com bolsos e bolsas**
- **Em caso de perda ou furto:** 
	- **remova-os da lista de dispositivos confiáveis**
	- **revogue autorizações concedidas para aplicativos instalados**

- **cadastre um novo número de celular**
- **se tiver configurado a localização remota:**
	- **apague remotamente os dados armazenados**

![](_page_27_Picture_0.jpeg)

- **Mantenha o seu computador seguro** 
	- **com a versão mais recente de todos os programas instalados**
	- **com todas as atualizações aplicadas**
- **Utilize e mantenha atualizados mecanismos de segurança, como** *antispam***, antivírus e** *firewall* **pessoal**
- **Configure-o para solicitar senha na tela inicial**

![](_page_27_Picture_6.jpeg)

Mantenha-se informado (1/2)

### **Cartilha de Segurança para Internet**

**[https://cartilha.cert.br/](http://cartilha.cert.br/)**

![](_page_28_Picture_3.jpeg)

![](_page_28_Picture_4.jpeg)

**[https://cartilha.cert.br/rss/cartilha-rss.xml](http://cartilha.cert.br/rss/cartilha-rss.xml)**

**Twitter <http://twitter.com/certbr>**

![](_page_28_Picture_7.jpeg)

![](_page_29_Picture_0.jpeg)

![](_page_29_Picture_1.jpeg)

**ARTILHI** 

![](_page_29_Picture_2.jpeg)

### **Antispam.br [http://antispam.br/](http://www.antispam.br/)**

#### **Internet Segura [http://internetsegura.br/](http://www.internetsegura.br/)**

![](_page_29_Picture_5.jpeg)

![](_page_30_Picture_0.jpeg)

➠**Cartilha de Segurança para Internet [https://cartilha.cert.br/](http://cartilha.cert.br/)**

![](_page_30_Picture_2.jpeg)

Centro de Estudos, Resposta e Tratamento de Incidentes de Segurança no Brasil

![](_page_30_Picture_4.jpeg)

Núcleo de Informação e Coordenação do **Ponto BR** 

cgibr Comitê Gestor da

**Internet no Brasil** 

![](_page_30_Picture_7.jpeg)